## Stag beetle transect count

## About your transect

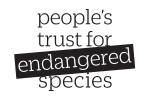

Please just complete this once in each year you take part.

| name of your transec                                                                                                    |                                                                                                |                             |                        |                     |                       |
|----------------------------------------------------------------------------------------------------|------------------------------------------------------------------------------------------------|-----------------------------|------------------------|---------------------|-----------------------|
| Use the nearest road name,                                                                                                    | town or park name e.g. Wind                                                                    | chelsea Road or Danson Pa   | rk.                    |                     |                       |
| Grid reference of tran                                                                                                    | sect mid-point:                                                                                |                             |                        |                     |                       |
| your transect and a little bo                                                                                                    | de. You can find these coordi<br>ox will pop up at the bottom<br>onat point. The coordinates w | of the screen with the coor | dinates. On your phone | *                   | •                     |
| 1. Date:                                                                                                    |                                                                                                |                             |                        |                     |                       |
|                                                                                                    |                                                                                                |                             |                        |                     |                       |
| 2. Please tick the main                                                                                                    |                                                                                                |                             |                        |                     |                       |
|                                                                                                    | to help explain any significa                                                                  | nt long-term declines in st | ag beetle numbers.     |                     |                       |
| Agricultural                                                                                                    |                                                                                                |                             |                        |                     | $\vdash$              |
| Broad-leaved forest                                                                                                    |                                                                                                |                             |                        |                     |                       |
| Coniferous forest                                                                                                    |                                                                                                |                             |                        |                     |                       |
| Deciduous forest                                                                                                    |                                                                                                |                             |                        |                     |                       |
| Mixed forest                                                                                                    |                                                                                                |                             |                        |                     |                       |
| Natural or semi natura                                                                                                    | l vegetation other than                                                                        | forest                      |                        |                     |                       |
| Park                                                                                                    |                                                                                                |                             |                        |                     |                       |
| Unknown                                                                                                    |                                                                                                |                             |                        |                     |                       |
| Urban                                                                                                    |                                                                                                |                             |                        |                     | $\Box$                |
| 2 17                                                                                                    | (40 :11 :1 (                                                                                   | : 41 4                      |                        | 61 11               | 14                    |
| 3. How much of the area (10m either side of the transect) is covered by the crowns of broad-leaved trees?  Please use aerial photographs e.g. Google maps or just estimate yourself. |                                                                                                |                             |                        |                     |                       |
| ——                                                                                                    | ins e.g. Google maps or just e                                                                 | stimate yoursen.            |                        |                     |                       |
| 0%                                                                                                    | 25%                                                                                            | 50%                         | 75%                    | 100%                |                       |
| 4. How much dead wo                                                                                                    | ood is there, 10m eithe                                                                        | er side of the transec      | t?                     |                     |                       |
|                                                                                                    | ducated guess about this qu                                                                    |                             |                        | ck gardens. Dead wo | od includes old trees |
|                                                                                                    | oad-leaved trees, broadleave                                                                   |                             |                        |                     |                       |
| Om²                                                                                                    | 0 – 10m <sup>2</sup>                                                                           | $11 - 50m^2$                |                        | 51 – 100m²          |                       |
| =                                                                                                    |                                                                                                | 11 – 50111                  |                        | 51 – 100111         |                       |
| 101 – 500m <sup>2</sup>                                                                                                    | 500 – 1000m <sup>2</sup>                                                                       |                             |                        |                     |                       |
| 5. Over the last 5 year                                                                                                    | s has the habitat (suit                                                                        | able dead wood) bee         | en decreasing or ir    | ncreasing?          |                       |
| Decreased                                                                                                    | ٦                                                                                              |                             |                        |                     |                       |
| Equal                                                                                                    |                                                                                                |                             |                        |                     |                       |
| Increased                                                                                                    | _<br>_                                                                                         |                             |                        |                     |                       |
| IIICIEaseu                                                                                                    | _                                                                                              |                             |                        |                     |                       |

We know that some of these are difficult or subjective questions but we're trying to keep our questions in line with the European methodology so the results are comparable. Just make the best estimate or educated guess you can, and please contact me **laura.bower@ptes.org** if you would like more help. Please see instructions for where and how to return your forms.